## 10 Things That Plague Most CF Servers

(updated December 12, 2012)

Charlie Arehart, Independent Consultant charlie@carehart.org, @carehart, @cf911

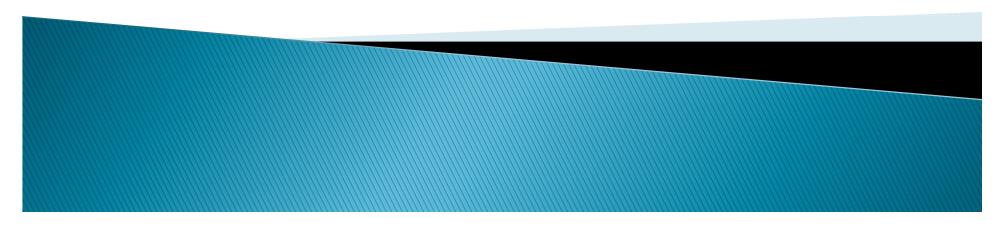

## Intro

- Talk reflects my years of focusing on CF server troubleshooting
  - As an independent consultant
  - Working remotely with dozens of customers a week
- Topics nearly all apply to CF10, 9, and 8
  - Some concepts also apply to Railo, BlueDragon
- Lots to cover even in an hour
  - Will often only touch tip of iceberg, point to resources with more details
- Presentation available online
  - www.carehart.org/presentations

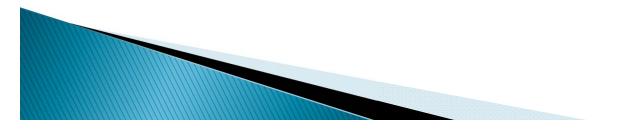

## **About Charlie Arehart**

#### Independent Consultant

- ·15 yrs CF exp. (30 in Enterprise IT)
- Certified Adv CF Developer, Instructor
- •Adobe Forum MVP, CF CAB member
- · Frequent speaker to conf's worldwide
- Organizer, Online ColdFusion Meetup (coldfusionmeetup.com), 2800+ members
- · Living in Alpharetta, Georgia (Atlanta)

#### Web home at www.carehart.org

- · 100 presentations, 80 articles, 400 blog entries
- UGTV: recordings of 600 presos by 300 speakers
- CF411.com: 1800 tools/resources, 150 categories
- CF911.com: CF server troubleshooting resources
- Hosting courtesy of EdgeWeb Hosting
- Consulting: available for CF troubleshooting, tuning
- Remote/on-site; on-demand, single instance ok

## #10: Problems with hotfixes

- For CF9/8
  - Failure to apply them at all
  - Misinterpreting if installed
  - Applying them incorrectly
- For CF10
  - Important to apply updaters, especially 4 and 5
  - Many fail to re-create web config
  - Some folks need more info, like offline access

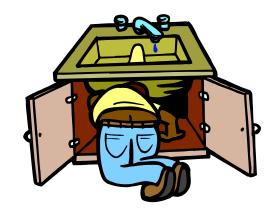

## #10: Resources

- http://www.krishnap.com/2012/09/coldfusion-10-hotfix-update-installer.html
- http://www.carehart.org/blog/client/index.cfm/2011/10/21/why\_chfs\_may\_break
- http://www.carehart.org/blog/client/index.cfm/2010/12/12/cfmyths\_cumulative\_hotfixes
- http://www.carehart.org/blog/client/index.cfm/2010/12/11/cfmyths\_latest\_installer\_in cludes\_all\_updates
- http://www.cf911.com/wiki/index.cfm/Hotfixes

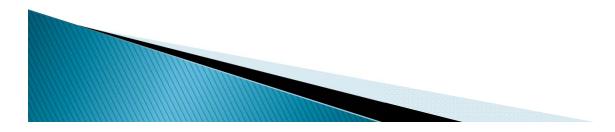

## #9: Coding surprises can burn you

- CFIMAGE action='resize' can be <u>killer</u> slow
  - Use imageresize() or ImageScaleToFit() instead
    - Setting InterpolationMethod to lower quality
    - CF10 adds interpolation attribute to CFIMAGE
- CFDOCUMENT can be <u>killer</u> slow
  - Use Localurl attribute if appropriate
- Also, EFR (Enterprise Feature Router) throttle on CF Standard

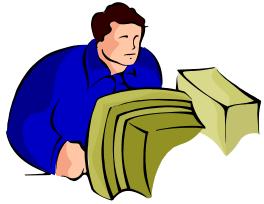

## #9: Resources

- http://www.carehart.org/blog/client/index.cfm/2012/5/28/cf\_image\_resizin g\_problem\_and\_solution
- http://help.adobe.com/en\_US/ColdFusion/9.0/Developing/WSc3ff6d0ea778 59461172e0811cbec12207-7fec.html#WSc3ff6d0ea77859461172e0811cbec12207-7fdc
- http://www.carehart.org/blog/client/index.cfm/2011/11/19/perf\_fix\_via\_cf document\_localurl\_attribute
- http://www.adobe.com/products/coldfusion-family/buyingguide.displayTab3.html (see features listed as "restricted" for Standard)
- http://www.cf911.com/wiki/index.cfm/CFML\_Coding\_Techniques

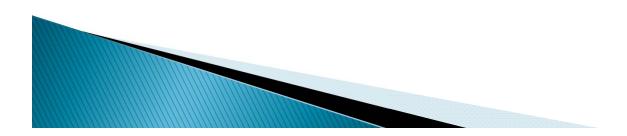

## #8: Maxworkerthreads setting

- For those on CF9 with IIS
  - Real problem if you want to run more than 20 concurrent requests
  - (regardless of "max simultaneous requests" setting)
- You need to uncomment, change setting in jrun\_iis6\_wildcard.ini
  - See blog entry for more details

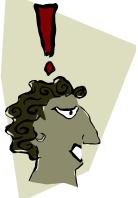

## #8: Resources

- http://blogs.adobe.com/cfdoc/2009/12/iis\_6\_for\_coldfusion\_9\_incr easing\_the\_number\_of\_worker\_threads.html
- http://www.carehart.org/blog/client/index.cfm/2011/2/2/iis\_reque st\_execution\_limits
- http://www.cf911.com/wiki/index.cfm/Web\_Server\_Configuration

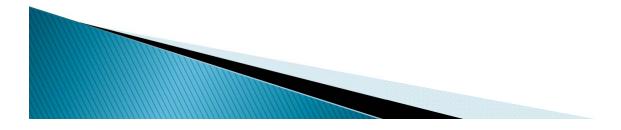

Charlie Arehart www.carehart.org @carehart, @cf911

9

## **#7: Error handlers gone wild**

- Beware error handlers that may get called way more often than you realize
  - Whether CF error handlers, CF missing template handlers, web server configured to pass 404s to CF
  - Tempting for error handling flexibility
- Problem is: may be overwhelming to CF.
  - Especially failures from spiders, bots
  - And non-html extension requests
  - All the more if you ignore emails/logs

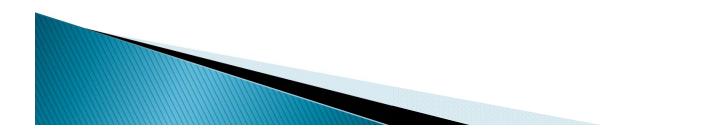

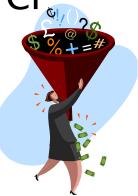

## **#7 Resources**

None yet

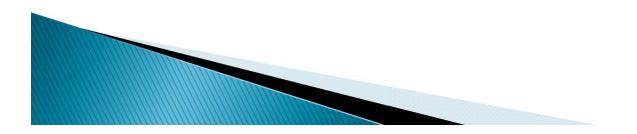

Charlie Arehart @carehart, @cf911 11

## #6: Leaving CF Admin defaults

- Something you may have heard before
  - But perhaps different emphasis than you've heard
- Let's consider several subpoints...

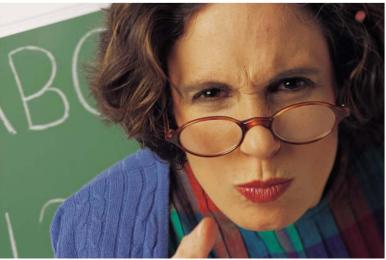

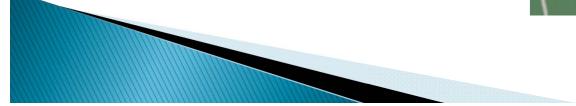

### #6A: Inadequate query cache size

- If not sufficient, real DB I/O's still happen
  - Default size is 100
  - Can be filled by just one CFQUERY w/ dynamic SQL
- Monitoring size
  - CF Enterprise Server Monitor
    - Available in CF 8-10 Enterprise only
  - FusionReactor FREC plugin
    - More on this, later

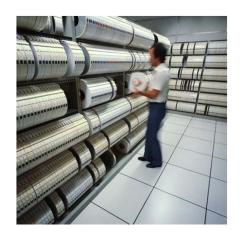

### #6B: Inadequate template cache size

- If not sufficient, template reloading can be burden on server
  - Default size is 1024
  - "Save Classes" can help determine size
- Monitoring size
  - CF Enterprise Server Monitor
  - FusionReactor FREC plugin

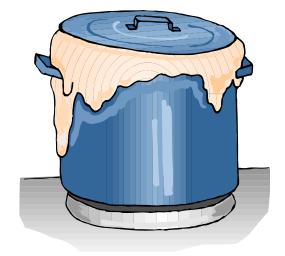

## #6C: Client variables can kill

- Not about whether you USE them Just whether they are enabled in your apps!
- Every page request updates repo by default Bots create new entry per request
- Default storage of registry kills
  - Hardly better when in DB
  - CF10 changes default on new installs to use "cookie"

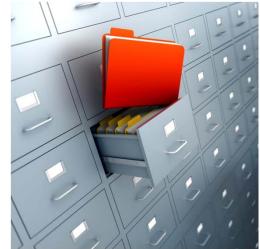

## #6D: Memory settings and misunderstandings

- Just because memory is high does not mean CF will crash!
- Tools:
  - CF Enterprise Server Monitor (no "start" buttons required)
  - FusionReactor, SeeFusion, and more. Also CF "out" logs for errors
- Not all outofmemory errors are same
  - For some of them, increasing heap is NOT the answer!

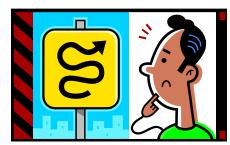

## #6 Resources

#### Query, Template Cache

- http://www.carehart.org/cf911/wiki/index.cfm/Caching
  - None of those really targeted at the problems, though

### Client variables

- http://www.carehart.org/blog/client/index.cfm/2006/10/4/bots\_and \_spiders\_and\_poor\_CF\_performance
- http://www.cf911.com/wiki/index.cfm/Client\_Variable\_Troubleshooti ng

#### Memory

- http://www.carehart.org/blog/client/index.cfm/2010/11/3/when\_me mory\_problems\_arent\_what\_they\_seem\_part\_1
- http://www.carehart.org/cf911/wiki/index.cfm/High\_Memory%2FMe mory\_Errors

## #5: Not knowing # of sessions

- May be stunned to know how many active
  Frequent cause of seeming CF "memory leak"
- See CF Enteprise Server Monitor
- Also free ServerStats or CFTracker tools otherwise
- Now FusionReactor 4 FREC plugin log

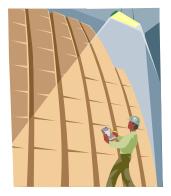

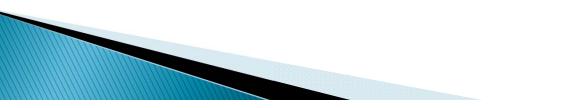

## **#5 Resources**

http://www.carehart.org/blog/client/index.cfm/2009/1/22/t racking\_count\_of\_sessions\_per\_application

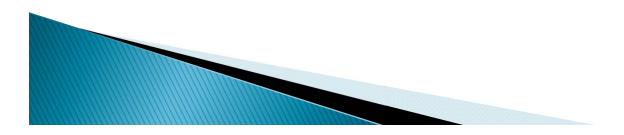

## #4: Remaining blind to running requests (counts, details)

- Again, many subpoints...
- 4.1: Knowing how many are running, queued
  - Vital to know whether CF is "busy" or not, why
- Tools
  - CFSTAT, JRun Metrics, CFTracker
  - CF Server Monitor (does not require any "start" buttons)
  - FusionReactor, SeeFusion

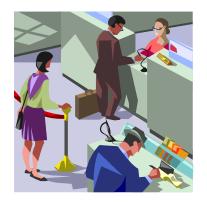

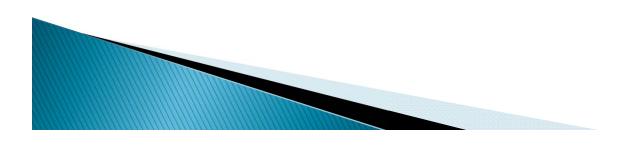

## #4: Remaining blind to running request counts, details (cont.)

- 4.2: Getting details of running requests
  - To know what a long-running request is doing
  - URL, duration, IP address, and much more
  - Optionally, details of all queries
- Tools
  - CF Server Monitor (requires "start monitoring")
  - FusionReactor, SeeFusion
  - For queries:
    - In CFSM, need to "start profiling"
    - In FR, SF, need to use "JDBC wrapping"

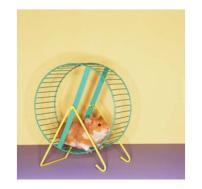

# #4: Remaining blind to running request counts, details (cont.)

- 4.3: Obtaining stack trace
  - Can know currently executing line number of longrunning request!
- Tools
  - CF Server Monitor, FusionReactor, SeeFusion
  - JVM tools

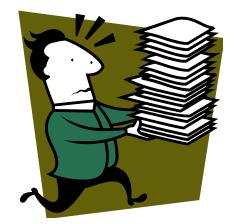

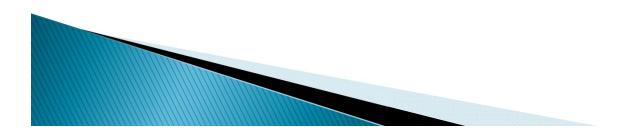

## #4: Remaining blind to running request counts, details (cont.)

- 4.4: Obtaining details by email
  - Since you can't always be online to do stack trace
  - Can obtain by email, when alert condition arises

#### Tools

- CF Server Monitor
  - Alerts (require "start monitoring")
- FusionReactor "CP alerts"
- SeeFusion "monitoring rules"

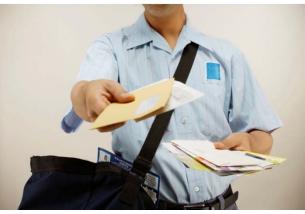

### #4 Resources

- http://www.carehart.org/blog/client/index.cfm/2009/6/24/easier\_thread\_d umps
- http://www.carehart.org/blog/client/index.cfm/2008/7/22/fusionreactor\_d atasource\_monitoring
- http://www.carehart.org/blog/client/index.cfm/2010/10/15/Lies\_damned\_lies\_and\_CF\_timeouts
- http://www.carehart.org/blog/client/index.cfm/2008/10/31/cf911\_requests \_not\_responding
- http://www.carehart.org/blog/client/index.cfm/2009/11/14/spy\_on\_orm
- http://www.carehart.org/cf911/wiki/index.cfm/ColdFusion\_Monitoring
- http://www.carehart.org/cf911/wiki/index.cfm/Server\_Hung

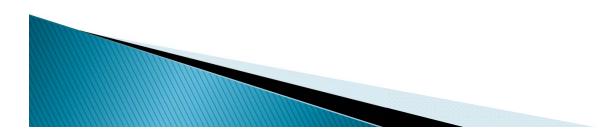

## #3: Not leveraging CF monitoring tools you have

- 3.1: Misunderstanding "impact" of CF Server Monitor
  - No impact at all, if no "start" buttons enabled
  - But if enabled, they remain on if monitor is closed, and over CF restarts
  - "start memory tracking" can kill, "start profiling" has less overhead, "start monitoring" has least overhead

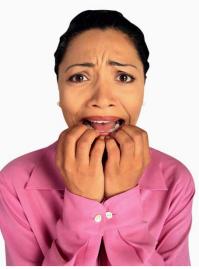

## #3: Not leveraging CF monitoring tools you have (cont.)

- 3.2 Not leveraging FusionReactor fully
  - Don't miss the marvelous logs it creates
    - Consider FusionAnalytics to help analyze things
  - Don't miss FREC (CF Extensions) if using FR4 to see things otherwise only in CF Server Monitor
    - And even if on CF Standard!
  - FR can monitor not just CF
    - but Railo/BD/OBD and any JEE server or app

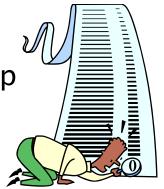

## #3 Resources

- http://www.carehart.org/blog/client/index.cfm/2008/7/30/45page\_server\_ monitor\_guide
- http://www.carehart.org/blog/client/index.cfm/2012/2/24/CF\_Server\_Monit or\_start\_buttons\_remain\_enabled
- http://www.carehart.org/blog/client/index.cfm/2012/2/24/CF911-Stopping-the-ColdFusion-Server-Monitor-start-buttons-when-you-cantget-into-the-Monitor
- http://www.carehart.org/cf911/wiki/index.cfm/ColdFusion\_Server\_Monitor
- http://www.carehart.org/blog/client/index.cfm/2012/2/27/recording\_of\_m y\_adobe\_eseminar\_on\_FusionReactor

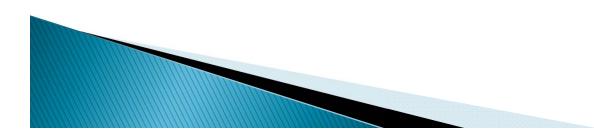

## #2: Not understanding impact of spiders, bots

These really can be killing you

0

- Have mentioned impact many times
- And really any frequent automated requests
  - Status/health checks, security scans, scheduled tasks, and more

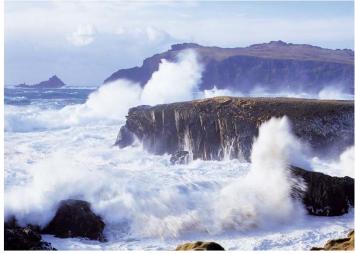

# #2: Not understanding impact of spiders, bots (cont.)

- Solutions beyond robots.txt
  - Throttle frequency of requests
  - Lower sessiontimeout for automated requests, or kill session in onsessionend for application.cfc
  - Review code run on "new session" to assess impact

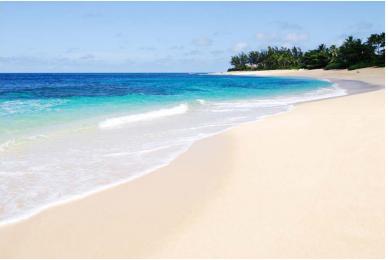

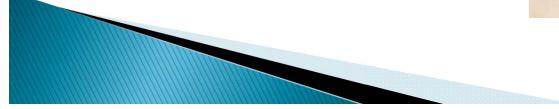

## #2 Resources

- http://www.carehart.org/presentations/#sessclicrash
- http://www.carehart.org/blog/client/index.cfm/2006/10/4/ bots\_and\_spiders\_and\_poor\_CF\_performance
- http://www.carehart.org/cf911/wiki/index.cfm/Client\_Variab le\_Troubleshooting

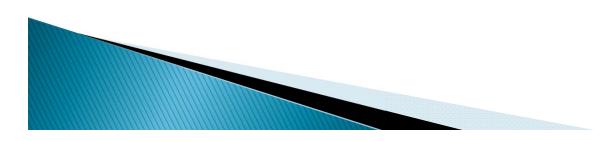

## #1: Not seeking troubleshooting help

- Have pointed out just a couple dozen problems
  - When stuff hits the fan, will you remember it all?
- Several folks in CF community offer remote support
  - Myself included
  - See cf411.com/cfconsult for links to them

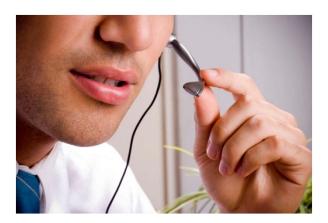

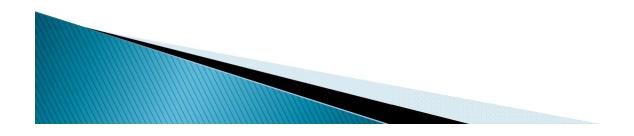

## What did I not discuss?

- I can think of a few things
  - JVM tuning
  - Changing GC algorithms
  - Tuning SQL
- What things might you think I missed?

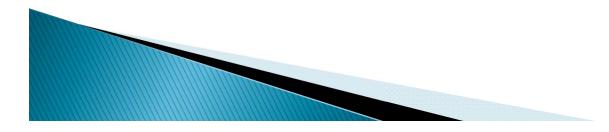

## Summary

- #10 Problems with hotfixes
- #9 Coding surprises can burn you
- #8 Maxworkerthreads setting
- #7 Error handlers gone wild
- #6 Leaving CF Admin defaults (cache sizes, client vars, memory)
- #5 Not knowing # of sessions
- #4 Remaining blind to running requests
- #3 Not leveraging CF monitoring tools you have
- #2 Not understanding impact of spiders, bots
- #1 Not seeking troubleshooting help

## Summary

- Remember: the presentation is online
- And let me know if I can ever help with:
  - CF server troubleshooting, tuning, config, etc.
    - charlie@carehart.org
    - www.carehart.org, www.cf911.com (and cf411.com)
    - @carehart, @cf911

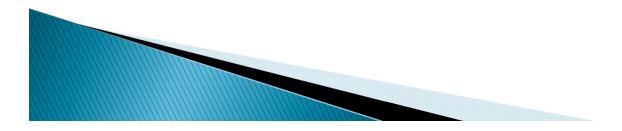